## **DAFTAR GAMBAR**

## Halaman

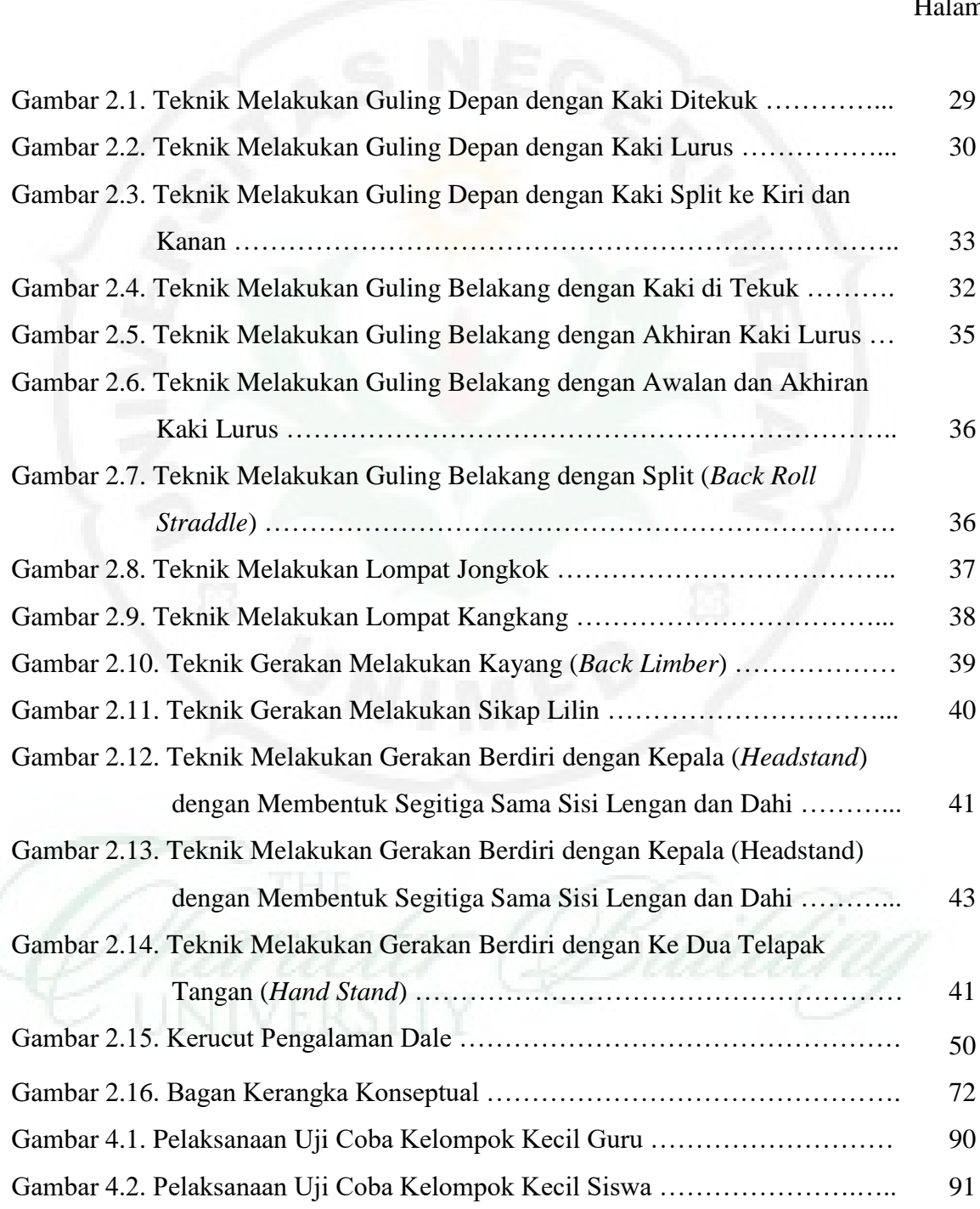

## Halaman

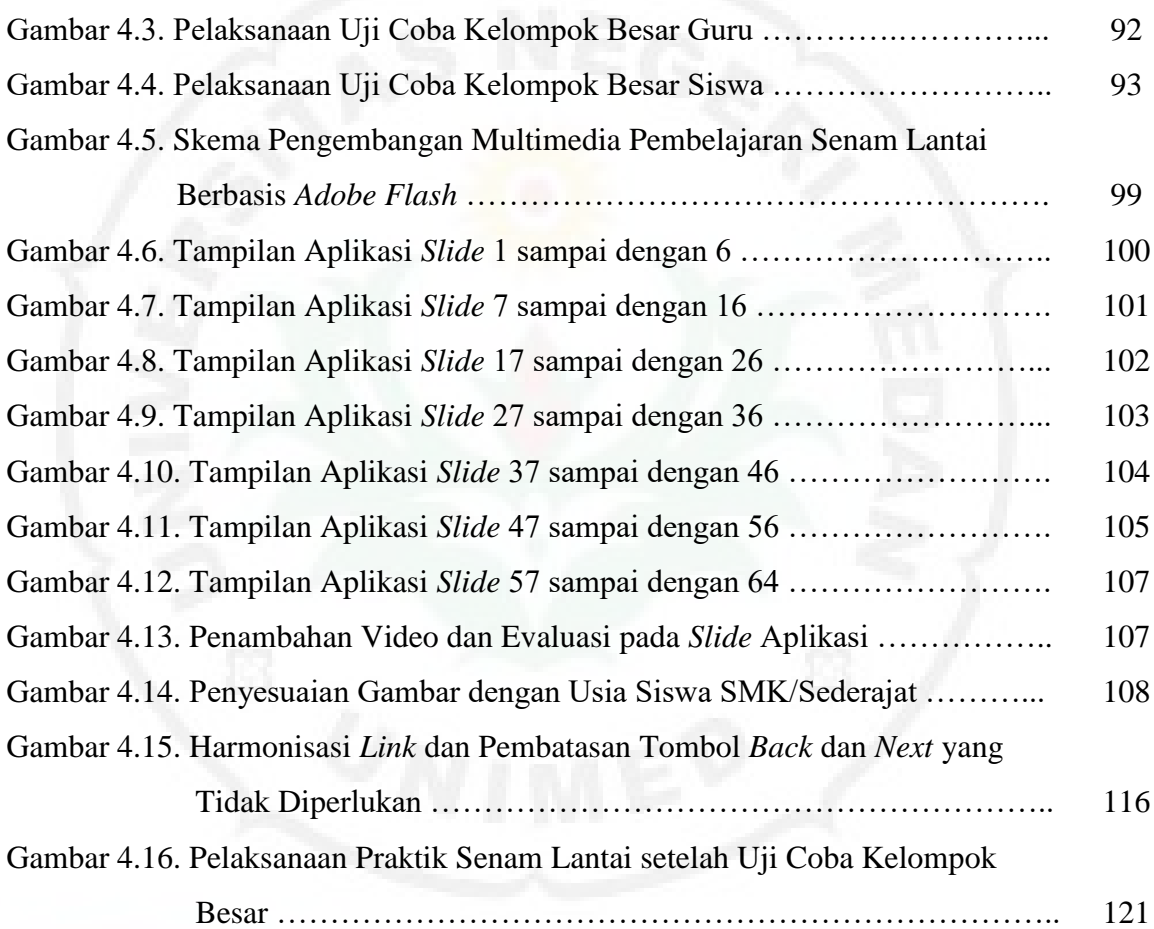